# Paper Template for SST 2016 – Parramatta, NSW, Australia

*XXX*

XXX XXX

Abstract

This is the layout specification and template definition for the SST2016 Conference, which will be held in Parramatta, NSW, Australia 6-9 December. The format is a modification of the one used for IEEE ICASSP conferences. The total length of the abstract is limited to 100 words. The abstract included in your paper and the one you entered during web-based submission must be identical. Avoid non-ASCII characters or symbols in this abstract, as they may not display correctly in the abstract book. You must include index items as shown below. A maximum of two lines of keywords is allowed.

Index Terms: speech synthesis, unit selection, join costs

# 1. Introduction

This template can be found on the conference website. To ensure compliance with the layout specifications, please use either the  $MS-Word(R)$  or  $\angle EEx$  format template when preparing your submission. Both templates are available through the conference website:

[http://sst2016.westernsydney.edu.au.](http://sst2016.westernsydney.edu.au)

Please contact the conference organizing committee at sst2016@westernsydney.edu.au with any questions.

# 2. Page layout and style

Authors should observe the following rules for page layout. It is recommended for authors to use a given template (Word R or L<sup>AT</sup>EX) and check details against the corresponding example file.

#### 2.1. Basic layout features

- Papers submitted must be formatted for A4 paper.
- A maximum of four pages is allowed for the paper
- Two columns are used for all text except for the title. The only exceptions allowed are large figures needing to span both columns.
- Left margin is 20 mm.
- Column width is 80 mm.
- Spacing between columns is 10 mm.
- Top margin is 25 mm, except for the first page which is 30 mm to the title top.
- Text height (without headers and footers) is at most 235 mm.
- Headers and footers must be left empty (they will be added for printing and the SST 2016 media).
- All paragraphs should have first-line indentation of 5mm, except for the first paragraph after every section break, which should have no indentation.

## *2.1.1. Title section*

In the title section for the initial round of submissions, please ensure anonymity by replacing the authors' names, affiliations, and email addresses with "XXX." The title should remain as intended.

In the revised submission, authors' details should be added. If a paper has multiple authors, all authors' names should be followed by a superscript numeral, while the respective affiliations should be preceded by the corresponding superscript numeral.

## *2.1.2. Headings*

Section headings are to be centered in boldface with the first word capitalized and the rest of the heading in lower case, except proper nouns. Sub-section headings are in boldface font and are left aligned within the column. Sub-sub-section headings are in italics and are left aligned within the column. No more than 3 levels of headings may be used.

## 2.2. Text font

Times or Times Roman font must be used for the paper. Font size of the main text must be 9 points, and 8 points in the References section. Title text must be 14 point boldface. Authors' names should be 12 points italics, and affiliations should be 12 points regular. Email addresses should be 9 points Courier. Section headers should be 12 points, while sub-section and subsub-section headers should be 9 points. Figure and table caption text should be 9 point italics.

Other font types may be used if required for special purposes. It is VERY IMPORTANT that all special fonts used are embedded in the final PDF!

LATEXusers should use Adobe Type 1 fonts such as Times or Times Roman. These are used automatically by the SST2016.sty style file. Authors must not use Type 3 (bitmap) fonts.

#### *2.2.1. Page Numbering*

*Do not include page numbers!* Final page numbers will be added later to the document electronically.

#### *2.2.2. Hyperlinks*

For technical reasons, the proceedings editor will strip all active links from the papers during processing. Hyperlinks can be included in your paper, if written in full, e.g. "http://www.foo.com/index.html". The link text must be all black, with no special formatting.

#### 2.3. Tables and figures

All tables and figures should be centered in their respective columns, or with respect to the page when spanning both

# **Large Figure**

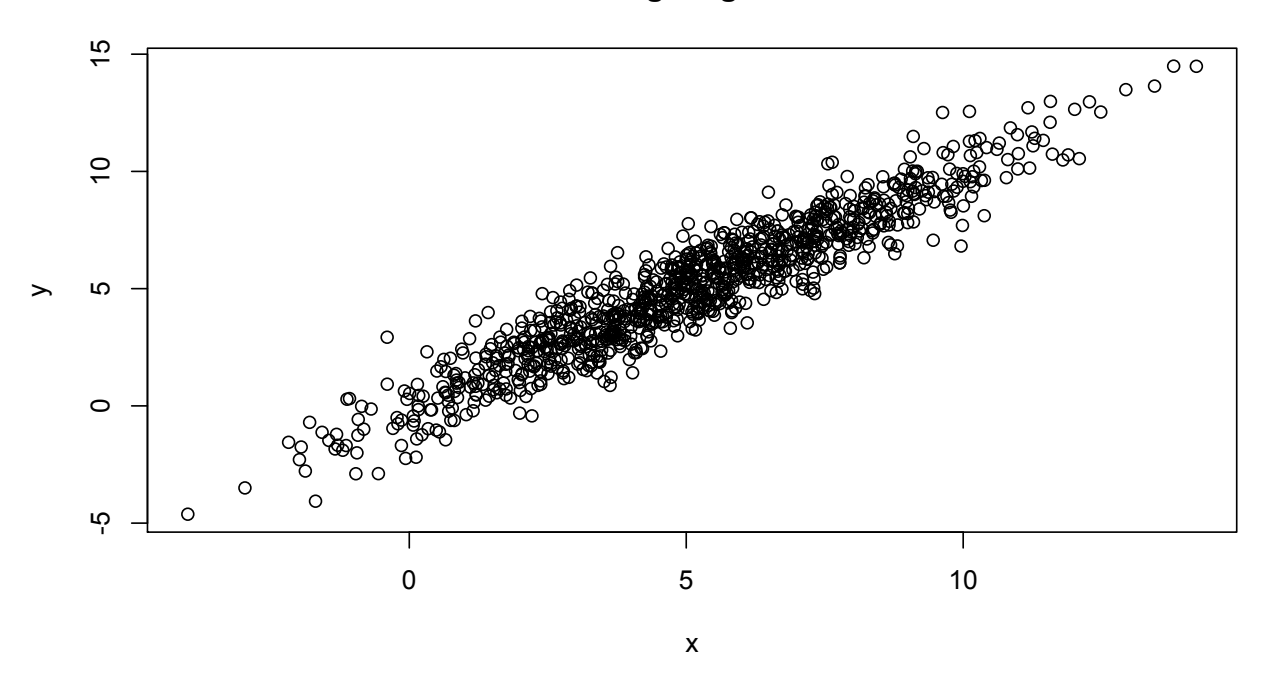

Figure 1: Large figures spanning both columns may be used sparingly.

columns. Every table and figure must include a descriptive caption. Figures spanning both columns must be located at either the top or the bottom of the page.

Tables and figures should be numbered sequentially within type. E.g., Table 1 should precede Table 2, but Figure 1 may be located anywhere in the paper with respect to either Tables 1 or 2.

# *2.3.1. Tables*

An example of a table is shown in Table [1.](#page-1-0) The caption text may be above or below the table. There should be 2mm spacing between the caption text and the body of the table.

<span id="page-1-0"></span>Table 1: *Figure and table caption text should be italicized.*

| ratio  | decibels    |
|--------|-------------|
| 1/1    | 0           |
| 2/1    | $\approx 6$ |
| 3.16   | 10          |
| 10/1   | 20          |
| 1/10   | $-20$       |
| 100/1  | 40          |
| 1000/1 | 60          |
|        |             |

#### *2.3.2. Figures*

Figure captions should follow each figure and have the format given in Figure [2.](#page-1-1) Figures should be preferably line drawings. If they contain gray levels or colors, they should be checked to

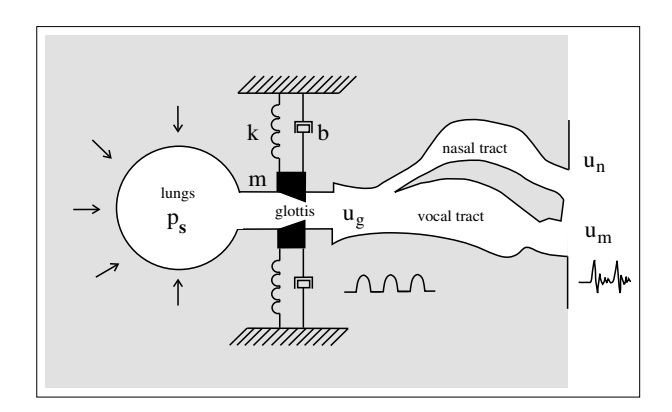

<span id="page-1-1"></span>Figure 2: *Schematic diagram of speech production.*

print well on a high-quality non-color laser printer.

Graphics (i.e., illustrations, figures) should not use stipple fill patterns, as they will not reproduce properly in Acrobat PDF. For best reproducibility, please use only SOLID FILL COL-ORS.

#### 2.4. Equations

Equations should be placed on separate lines and numbered. Examples of equations are given below. Specifically,

<span id="page-1-2"></span>
$$
x(t) = s(f_{\omega}(t)), \tag{1}
$$

where  $f_{\omega}(t)$  is a special warping function

$$
f_{\omega}(t) = \frac{1}{2\pi j} \oint_C \frac{\nu^{-1} d\nu}{(1 - \beta \nu^{-1})(\nu^{-1} - \beta)}.
$$
 (2)

A residue theorem states that

<span id="page-2-0"></span>
$$
\oint_C F(z)dz = 2\pi j \sum_k Res[F(z), p_k].
$$
\n(3)

Applying [\(3\)](#page-2-0) to [\(1\)](#page-1-2), it is straightforward to see that

$$
1 + 1 = \pi. \tag{4}
$$

Finally, we have proven the secret theorem of all speech sciences. No more math is needed to show how useful the result is!

#### 2.5. References

References should be formatted according to the IEEE standards. References should be numbered in order of appearance, for example [\[1\]](#page-2-1), [\[2\]](#page-2-2), [\[3\]](#page-2-3), [\[4\]](#page-2-4), and [\[5\]](#page-2-5).

# 3. Anonymity

The review process for SST2016 will be anonymous. As such, the names of the authors and affiliations should not be mentioned in either the title or the text of the paper during the initial round of submissions. Furthermore, any references to the authors' previous research should be made as anonymous as possible. For instance, instead of "In our previous study [\[2\]](#page-2-2), we show that..." use "As shown previously in [\[2\]](#page-2-2)..." Work that the authors have submitted for publication but has not yet been published should be referenced as "anonymous," as in [\[5\]](#page-2-5).

Please refrain from using acknowledgments during primary submissions. Please also ensure that no author details appear in the Document Properties of the PDF file.

Authors' details should be added during *revised paper submissions.* Additionally, acknowledgements and references to the authors' previous work may be reintroduced.

# 4. Submitting files

Authors are required to submit PDF files of their manuscripts. The PDF file should comply with the following requirements:

- 1. There must be no password protection on the PDF file
- 2. All fonts must be embedded
- 3. The file must be text searchable

The proceedings editors will contact authors of non-complying files to obtain a replacement. In order not to endanger the preparation of the proceedings, papers for which a timely replacement is not provided will be withdrawn.

# 5. Page length

Submitted papers are to be four pages long. For uniformity, papers under or over this length may not be considered. What follows in the rest of this section is nonsense text. Please continue reading on the following page.

Lorem ipsum dolor sit amet, consectetuer adipiscing elit. Ut purus elit, vestibulum ut, placerat ac, adipiscing vitae, felis. Curabitur dictum gravida mauris. Nam arcu libero, nonummy eget, consectetuer id, vulputate a, magna. Donec vehicula augue eu neque. Pellentesque habitant morbi tristique senectus et netus et malesuada fames ac turpis egestas. Mauris ut leo. Cras viverra metus rhoncus sem. Nulla et lectus vestibulum urna fringilla ultrices. Phasellus eu tellus sit amet tortor gravida placerat. Integer sapien est, iaculis in, pretium quis, viverra ac, nunc. Praesent eget sem vel leo ultrices bibendum. Aenean faucibus. Morbi dolor nulla, malesuada eu, pulvinar at, mollis ac, nulla. Curabitur auctor semper nulla. Donec varius orci eget risus. Duis nibh mi, congue eu, accumsan eleifend, sagittis quis, diam. Duis eget orci sit amet orci dignissim rutrum.

Nam dui ligula, fringilla a, euismod sodales, sollicitudin vel, wisi. Morbi auctor lorem non justo. Nam lacus libero, pretium at, lobortis vitae, ultricies et, tellus. Donec aliquet, tortor sed accumsan bibendum, erat ligula aliquet magna, vitae ornare odio metus a mi. Morbi ac orci et nisl hendrerit mollis. Suspendisse ut massa. Cras nec ante. Pellentesque a nulla. Cum sociis natoque penatibus et magnis dis parturient montes, nascetur ridiculus mus. Aliquam tincidunt urna. Nulla ullamcorper vestibulum turpis. Pellentesque cursus luctus mauris.

Nulla malesuada porttitor diam. Donec felis erat, congue non, volutpat at, tincidunt tristique, libero. Vivamus viverra fermentum felis. Donec nonummy pellentesque ante. Phasellus adipiscing semper elit. Proin fermentum massa ac quam. Sed diam turpis, molestie vitae, placerat a, molestie nec, leo. Maecenas lacinia. Nam ipsum ligula, eleifend at, accumsan nec, suscipit a, ipsum. Morbi blandit ligula feugiat magna. Nunc eleifend consequat lorem. Sed lacinia nulla vitae enim. Pellentesque tincidunt purus vel magna. Integer non enim. Praesent euismod nunc eu purus. Donec bibendum quam in tellus. Nullam cursus pulvinar lectus. Donec et mi. Nam vulputate metus eu enim. Vestibulum pellentesque felis eu massa.

Quisque ullamcorper placerat ipsum. Cras nibh. Morbi vel justo vitae lacus tincidunt ultrices. Lorem ipsum dolor sit amet, consectetuer adipiscing elit. In hac habitasse platea dictumst. Integer tempus convallis augue. Etiam facilisis. Nunc elementum fermentum wisi. Aenean placerat. Ut imperdiet, enim sed gravida sollicitudin, felis odio placerat quam, ac pulvinar elit purus eget enim. Nunc vitae tortor. Proin tempus nibh sit amet nisl. Vivamus quis tortor vitae risus porta vehicula.

# 6. Conclusions

Authors should not rely on proofreading their Word files. Authors must proof read their PDF file prior to submission to ensure it is correct.

# 7. Acknowledgements

Acknowledgements are not allowed during the initial round of submissions. Acknowledgements may be reintroduced during revised paper submissions, and they should go here.

#### 8. References

- <span id="page-2-1"></span>[1] Smith, J. O. and Abel, J. S., "Bark and ERB Bilinear Transforms", IEEE Trans. Speech and Audio Proc., 7(6):697–708, 1999.
- <span id="page-2-2"></span>[2] Soquet, A., Saerens, M. and Jospa, P., "Acoustic-articulatory inversion", in T. Kohonen [Ed], Artificial Neural Networks, 371- 376, Elsevier, 1991.
- <span id="page-2-3"></span>[3] Stone, H.S., "On the uniqueness of the convolution theorem for the Fourier transform", NEC Labs. Amer. Princeton, NJ. Online: http://citeseer.ist.psu.edu/176038.html, accessed on 19 Mar 2008.
- <span id="page-2-4"></span>[4] Fant, G., Acoustic Theory of Speech Production, Mouton, 1960.
- <span id="page-2-5"></span>[5] Anonymous, "Some study that has not yet been published", submitted.